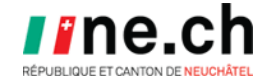

OFFICE DE L'INFORMATIQUE SCOLAIRE ET DE L'ORGANISATION

# **PROCÉDURE D'ENCLASSEMENT DES ÉLÈVES FS/TE**

Ce document est utile pour gérer les élèves relevant de l'enseignement spécialisé des écoles ordinaires

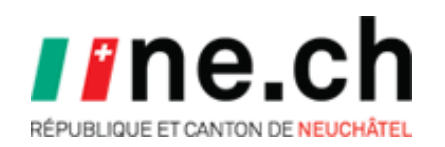

#### **Bases réglementaires**

[Arrêté concernant l'évaluation dans le cycle 1](http://rsn.ne.ch/DATA/program/books/rsne/pdf/410522.pdf)

[Arrêté d'évaluation des apprentissages des années 5-6-7](http://rsn.ne.ch/DATA/program/books/rsne/pdf/410524.pdf)

[Règlement du cycle 3 de la scolarité obligatoire](https://portail.rpn.ch/parents/eco-fam/Documents/Reglement%20_cycle%203_410.101.pdf)

### **Passage en fin d'année de FR en FS/TE**

Le statut de promotion d'un élève devant passer de la formation FR en formation FS/TE doit être « **PA** ».

Pour l'année suivante, l'élève doit être projeté dans une classe FR ou FS/TE, celle-ci doit être liée à la formation FS/TE.

Module « Structures scolaires » de CLOEE2 - Exemple d'une structure de classe FR pouvant accueillir des élèves de 11FR et 11TE.

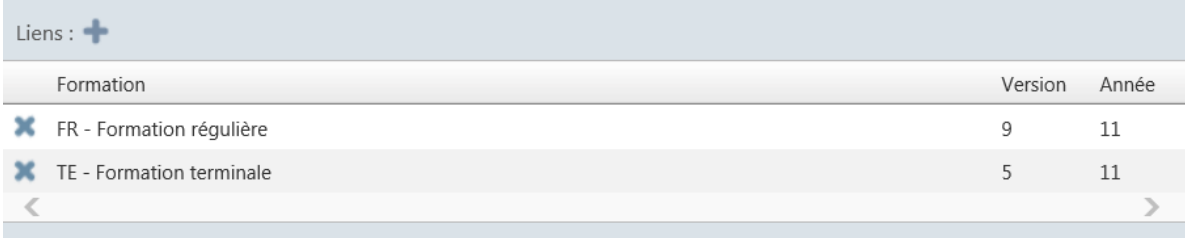

# **Scolarisation FS/TE**

La formation FS ou TE est appliquée lors de l'inscription des élèves concernés. Dans ce cas, les élèves sont enclassés selon l'âge légal.

Le passage d'une année à l'autre d'un élève ayant une formation FS/TE se fait par le code « PA ».

Les élèves peuvent intégrer des groupes à niveaux FRA-MAT-ALL-ANG-SCN ou d'autres groupes prévus pour la formation FR.

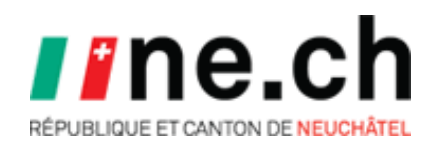

### **Modification du statut de promotion (PA)**

CLOEE2 – Évaluation - Évaluation des élèves - Périodique par élève

#### Pour un élève des années 1-7 :

Saisir une **Nouvelle valeur** (PA=Passage), saisir un **Commentaire** et **OK**.

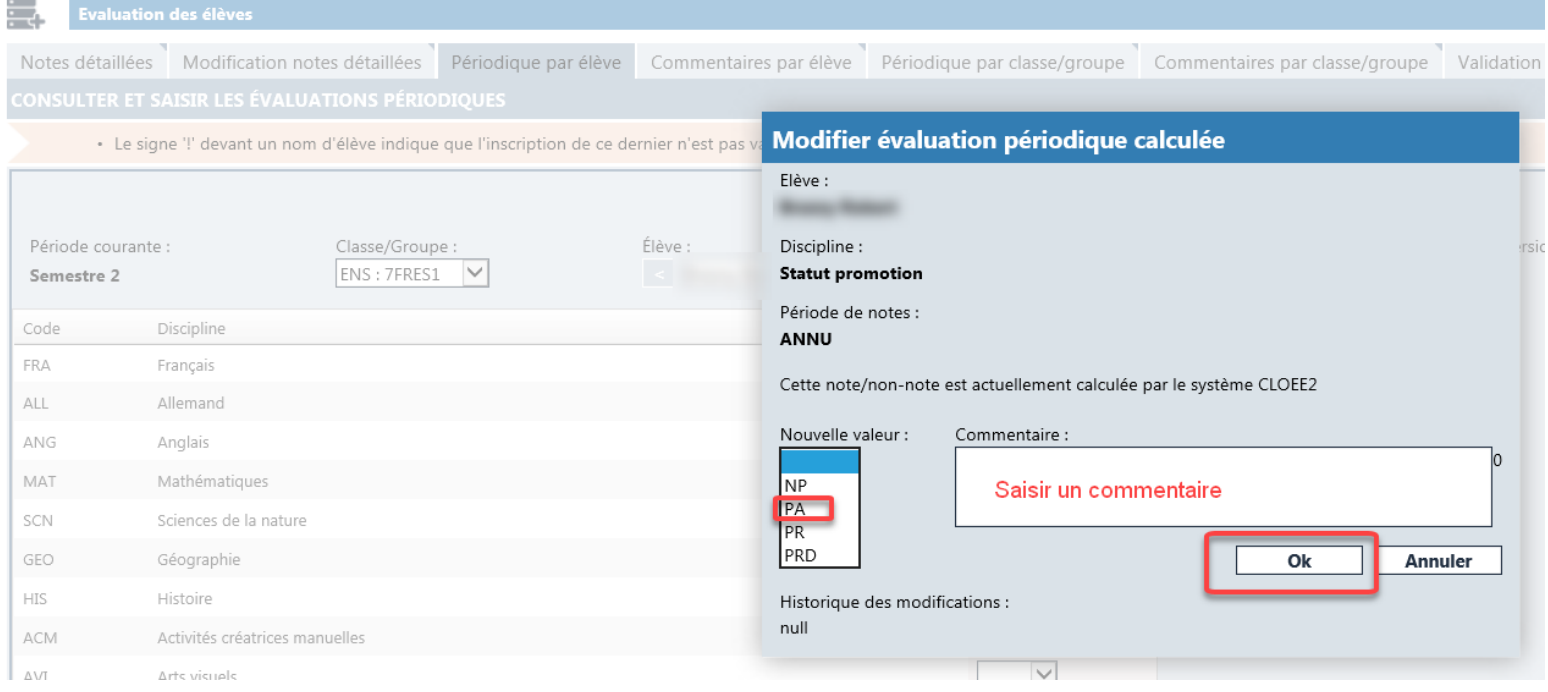

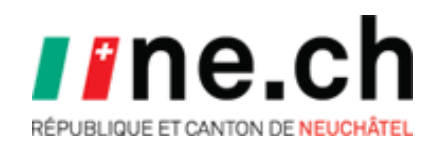

# Pour un élève des années 8-11 :

### Saisir une **Nouvelle valeur** (PA=Passage), saisir un **Commentaire** et **OK**.

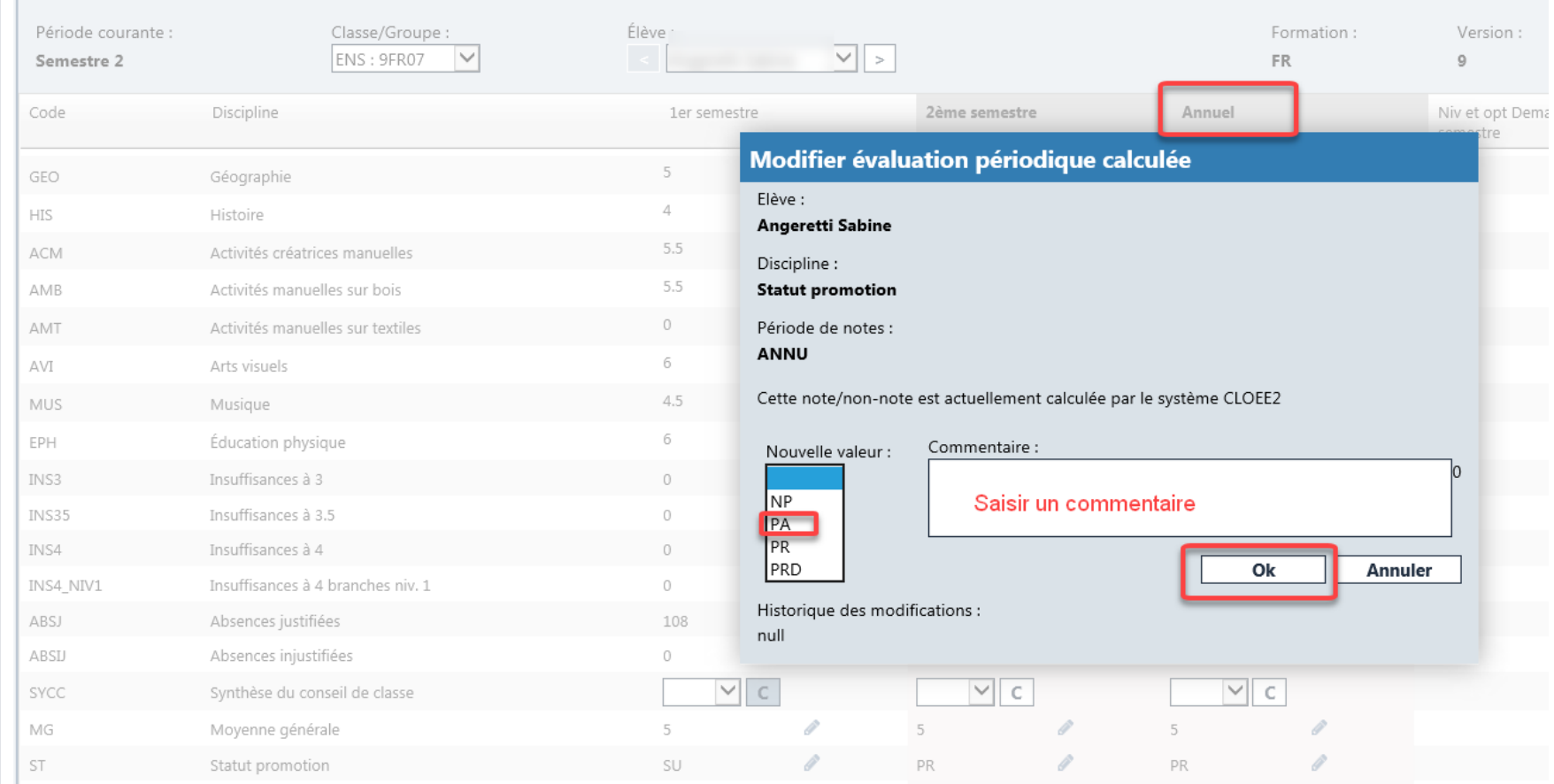

Exemple pour le bulletin d'une élève de 9FR qui a un statut forcé à PA, la phrase de décision est :

Décision : Au terme de cette année scolaire, Zoé passe en 10e année, selon son parcours individualisé.